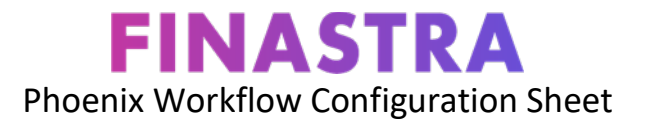

Use this document to plan your workflow by completing the sections below. This will ensure that you have everything needed before developing the workflow in Designer.

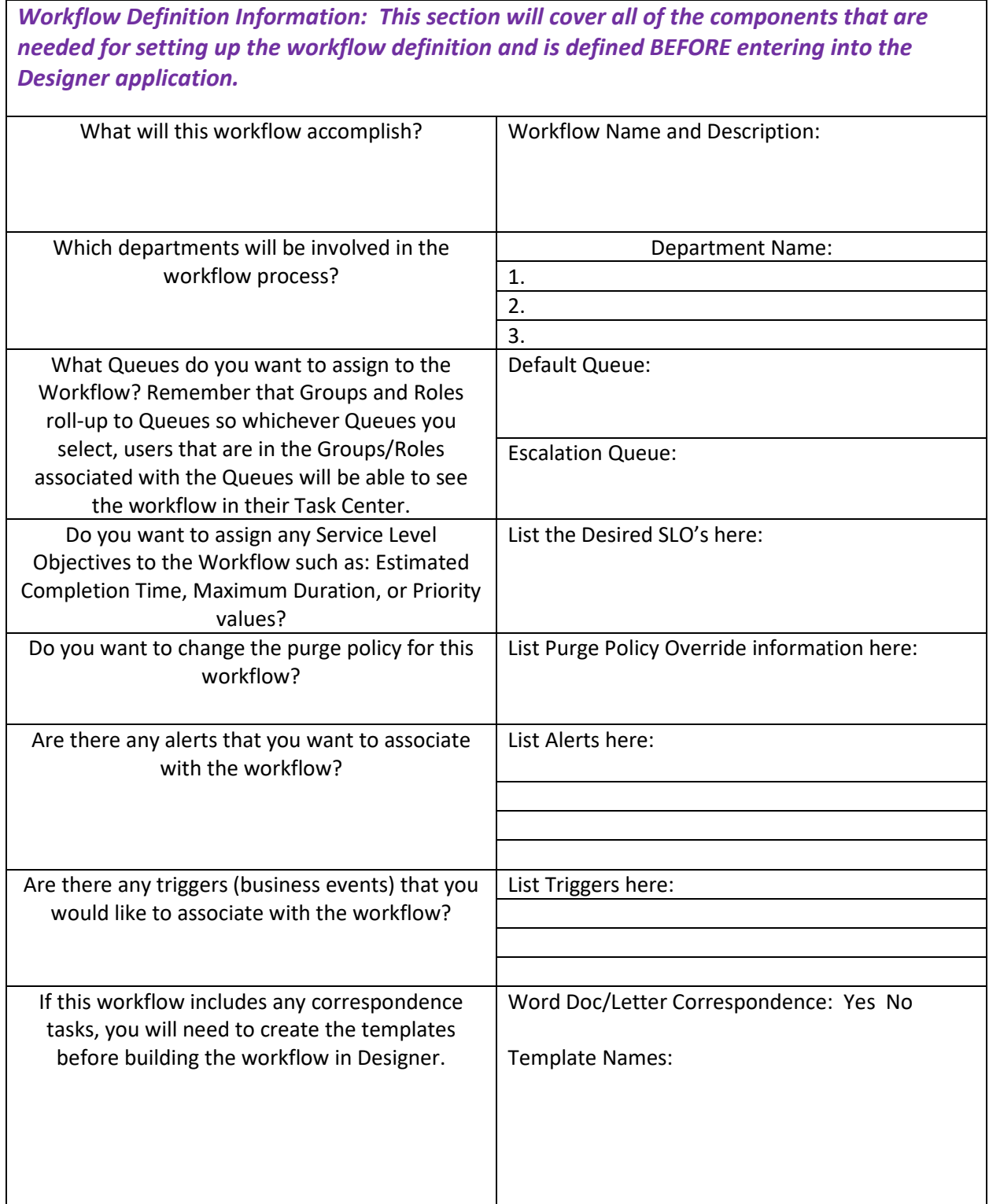

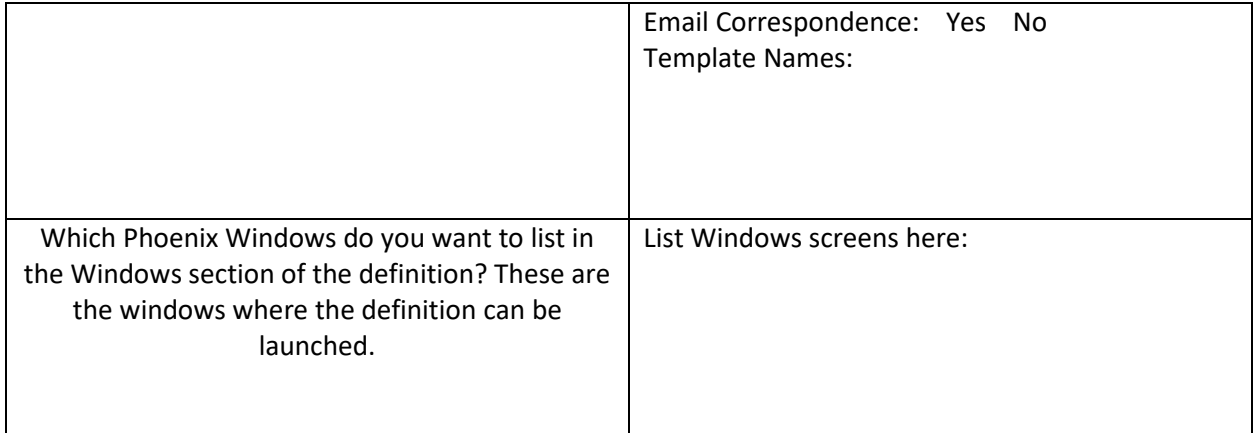

*Use this section to develop the workflow flowchart process that will be created using Designer. The column on the left is to list out the desired steps to complete the workflow; while the right column is for listing out the types of tasks needed to complete each step.*

*There is also a section to list any variables that will be needed to capture data within the Workflow. Remember that it is best to create the variables before beginning developing the tasks. A reminder that variables need to be entered as CamelCase (upper/lower without any spaces) If you prefer, you may include the variables needed in the steps rather than listing them in a separate section.*

*Don't forget that when you enter designer you will need to enter a workflow version along with any notes before saving the definition.*

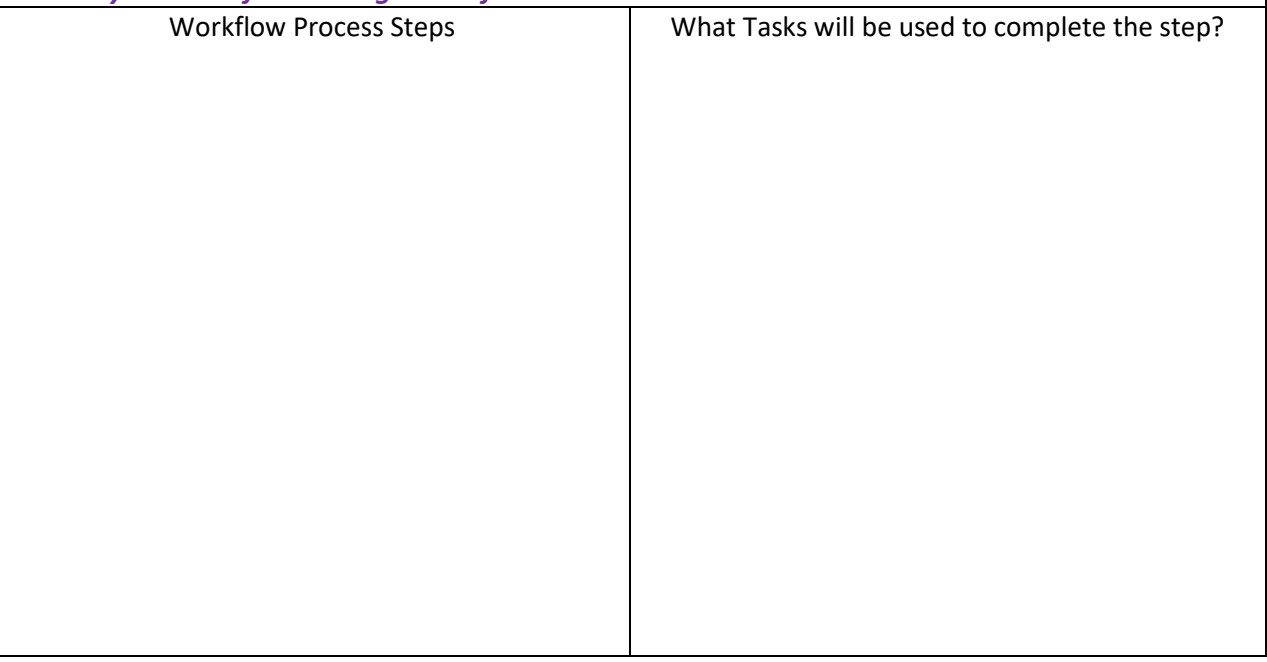

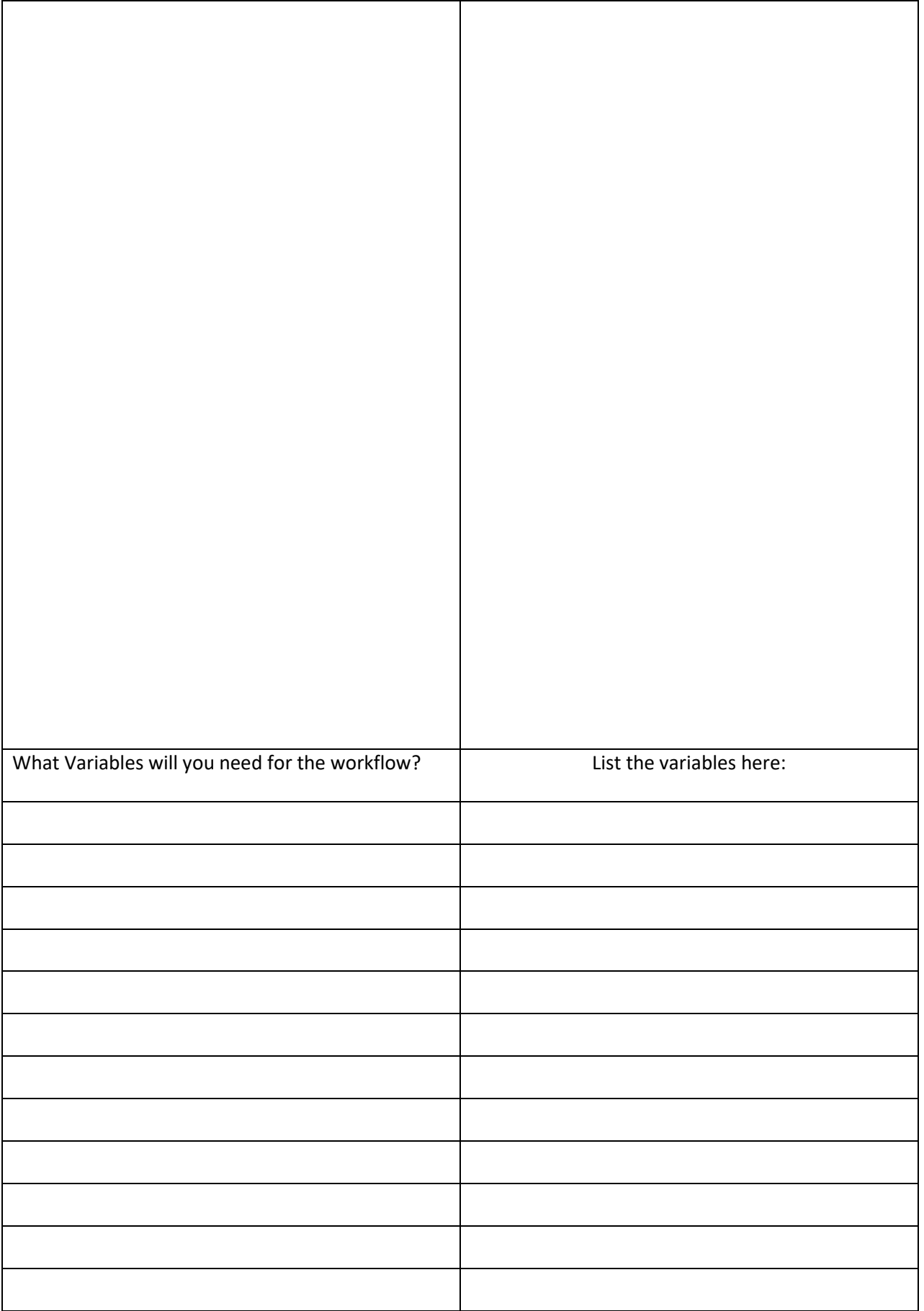